## **Example page 348-49, Patt & Patel**

int x, y, z; **if**  $(x |= 0)$ { y++; z--; } **else** { y--;  $z++;$ 

}

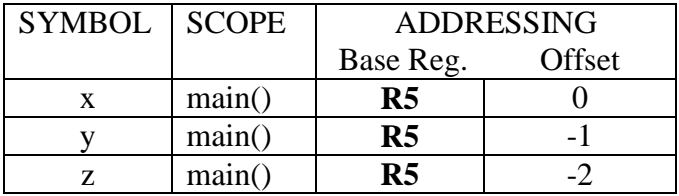

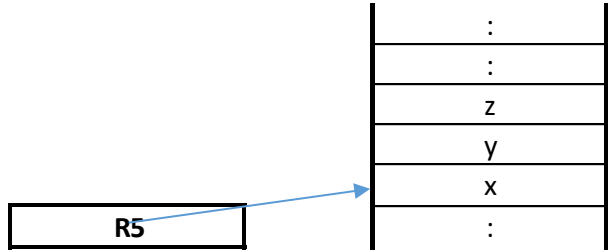

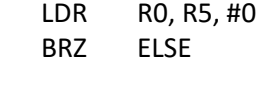

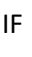

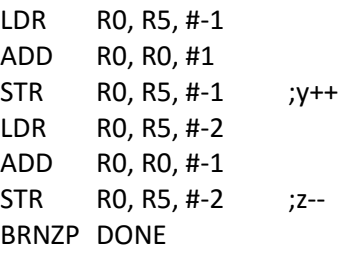

ELSE

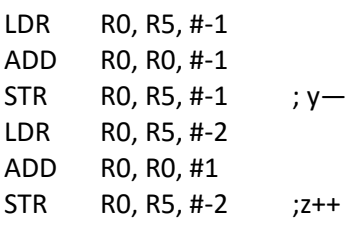

DONE

## **Example page 351-52, Patt & Patel**

```
int x = 0;
while (x < 10){
     printf("%d ", x);
     x = x + 1;}
     AND R0, R0, #0
     STR RO, R5, #0 ; x = 0WHILE
     LDR R0, R5, #0
     ADD R0, R0, #-10
      BRZP EXIT ; exit if x \ge 0:
     : code for printf("%d ", x);
      :
      LDR R0, R5, #0
     ADD R0, R0, #1
     STR RO, R5, #0 ; x = x + 1BRNZP WHILE ;goto top of loop
```
EXIT

```
for ( Initialization; Continuation_Test; Update) 
{
       Loop_Body
}
Initialization
while ( Continuation_Test )
{
       Loop_Body
       Update
```
}